# **Inhaltsverzeichnis**

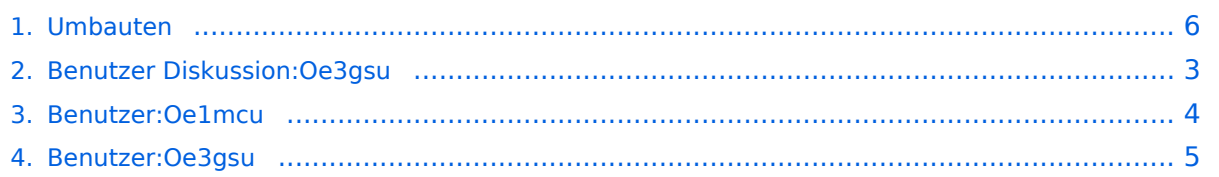

## **Umbauten**

[Versionsgeschichte interaktiv durchsuchen](https://wiki.oevsv.at) [VisuellWikitext](https://wiki.oevsv.at)

### **[Version vom 15. Juni 2008, 11:54 Uhr](#page-5-0) ([Qu](#page-5-0) [Version vom 2. Oktober 2008, 19:18 Uhr](#page-5-0) [elltext anzeigen\)](#page-5-0)**

[Oe3gsu](#page-4-0) [\(Diskussion](#page-2-0) | [Beiträge\)](https://wiki.oevsv.at/wiki/Spezial:Beitr%C3%A4ge/Oe3gsu) [← Zum vorherigen Versionsunterschied](#page-5-0)

# **([Quelltext anzeigen](#page-5-0))**

[Oe1mcu](#page-3-0) ([Diskussion](https://wiki.oevsv.at/w/index.php?title=Benutzer_Diskussion:Oe1mcu&action=view) | [Beiträge](https://wiki.oevsv.at/wiki/Spezial:Beitr%C3%A4ge/Oe1mcu)) [Zum nächsten Versionsunterschied →](#page-5-0)

# **Zeile 1: Zeile 1: + [[Kategorie:Selbstbau]] +**  $=$  Umbauten  $=$   $=$ the contract of the contract of the contract of the contract of the contract of

## Version vom 2. Oktober 2008, 19:18 Uhr

### Umbauten

Was gibt es Schöneres, als ausgedienten Industriegeräten neues Leben einzuhauchen!? Besonders viel tut sich in dieser Beziehung am C Netz Markt.

<span id="page-2-0"></span>[Versionsgeschichte interaktiv durchsuchen](https://wiki.oevsv.at) [VisuellWikitext](https://wiki.oevsv.at)

### **[Version vom 15. Juni 2008, 11:54 Uhr](#page-5-0) ([Qu](#page-5-0) [Version vom 2. Oktober 2008, 19:18 Uhr](#page-5-0) [elltext anzeigen\)](#page-5-0)**

# **([Quelltext anzeigen](#page-5-0))**

[Oe3gsu](#page-4-0) [\(Diskussion](#page-2-0) | [Beiträge\)](https://wiki.oevsv.at/wiki/Spezial:Beitr%C3%A4ge/Oe3gsu)

[← Zum vorherigen Versionsunterschied](#page-5-0)

### [Oe1mcu](#page-3-0) ([Diskussion](https://wiki.oevsv.at/w/index.php?title=Benutzer_Diskussion:Oe1mcu&action=view) | [Beiträge](https://wiki.oevsv.at/wiki/Spezial:Beitr%C3%A4ge/Oe1mcu)) [Zum nächsten Versionsunterschied →](#page-5-0)

 $==$  Umbauten  $==$ 

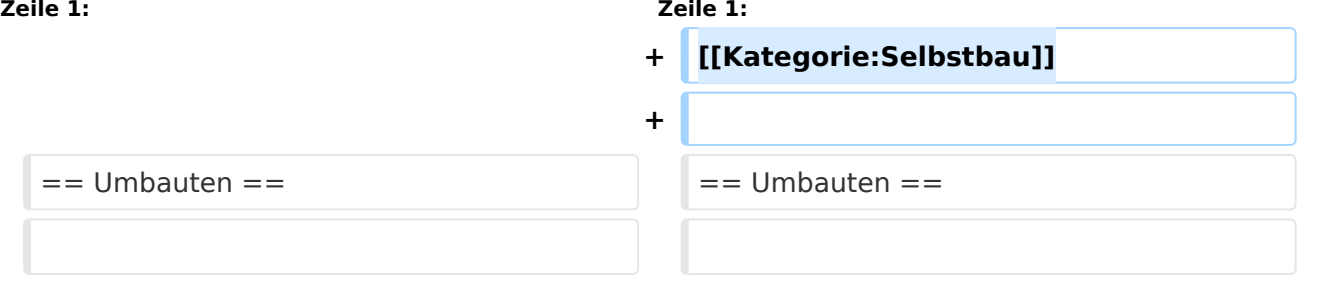

## Version vom 2. Oktober 2008, 19:18 Uhr

### Umbauten

Was gibt es Schöneres, als ausgedienten Industriegeräten neues Leben einzuhauchen!? Besonders viel tut sich in dieser Beziehung am C Netz Markt.

<span id="page-3-0"></span>[Versionsgeschichte interaktiv durchsuchen](https://wiki.oevsv.at) [VisuellWikitext](https://wiki.oevsv.at)

### **[Version vom 15. Juni 2008, 11:54 Uhr](#page-5-0) ([Qu](#page-5-0) [Version vom 2. Oktober 2008, 19:18 Uhr](#page-5-0) [elltext anzeigen\)](#page-5-0)**

# **([Quelltext anzeigen](#page-5-0))**

[Oe3gsu](#page-4-0) [\(Diskussion](#page-2-0) | [Beiträge\)](https://wiki.oevsv.at/wiki/Spezial:Beitr%C3%A4ge/Oe3gsu)

[← Zum vorherigen Versionsunterschied](#page-5-0)

### [Oe1mcu](#page-3-0) ([Diskussion](https://wiki.oevsv.at/w/index.php?title=Benutzer_Diskussion:Oe1mcu&action=view) | [Beiträge](https://wiki.oevsv.at/wiki/Spezial:Beitr%C3%A4ge/Oe1mcu)) [Zum nächsten Versionsunterschied →](#page-5-0)

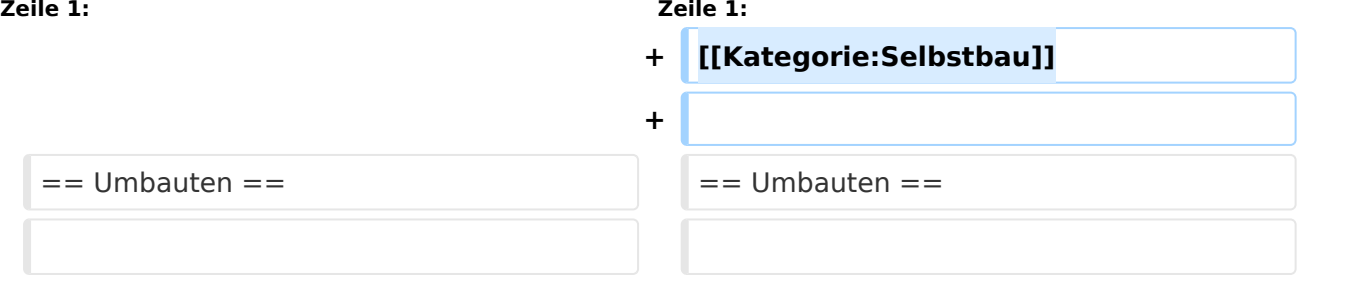

## Version vom 2. Oktober 2008, 19:18 Uhr

### Umbauten

Was gibt es Schöneres, als ausgedienten Industriegeräten neues Leben einzuhauchen!? Besonders viel tut sich in dieser Beziehung am C Netz Markt.

<span id="page-4-0"></span>[Versionsgeschichte interaktiv durchsuchen](https://wiki.oevsv.at) [VisuellWikitext](https://wiki.oevsv.at)

### **[Version vom 15. Juni 2008, 11:54 Uhr](#page-5-0) ([Qu](#page-5-0) [Version vom 2. Oktober 2008, 19:18 Uhr](#page-5-0) [elltext anzeigen\)](#page-5-0)**

# **([Quelltext anzeigen](#page-5-0))**

[Oe3gsu](#page-4-0) [\(Diskussion](#page-2-0) | [Beiträge\)](https://wiki.oevsv.at/wiki/Spezial:Beitr%C3%A4ge/Oe3gsu)

[← Zum vorherigen Versionsunterschied](#page-5-0)

### [Oe1mcu](#page-3-0) ([Diskussion](https://wiki.oevsv.at/w/index.php?title=Benutzer_Diskussion:Oe1mcu&action=view) | [Beiträge](https://wiki.oevsv.at/wiki/Spezial:Beitr%C3%A4ge/Oe1mcu)) [Zum nächsten Versionsunterschied →](#page-5-0)

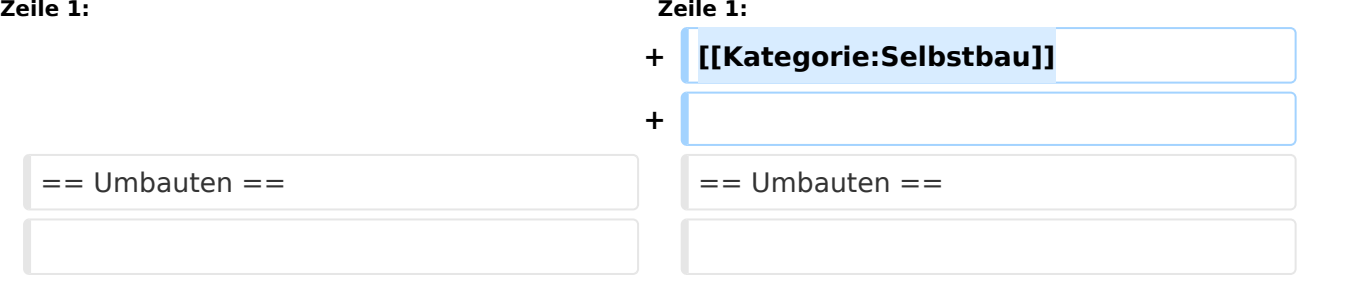

## Version vom 2. Oktober 2008, 19:18 Uhr

### Umbauten

Was gibt es Schöneres, als ausgedienten Industriegeräten neues Leben einzuhauchen!? Besonders viel tut sich in dieser Beziehung am C Netz Markt.

<span id="page-5-0"></span>[Versionsgeschichte interaktiv durchsuchen](https://wiki.oevsv.at) [VisuellWikitext](https://wiki.oevsv.at)

### **[Version vom 15. Juni 2008, 11:54 Uhr](#page-5-0) ([Qu](#page-5-0) [Version vom 2. Oktober 2008, 19:18 Uhr](#page-5-0) [elltext anzeigen\)](#page-5-0)**

# **([Quelltext anzeigen](#page-5-0))**

[Oe3gsu](#page-4-0) [\(Diskussion](#page-2-0) | [Beiträge\)](https://wiki.oevsv.at/wiki/Spezial:Beitr%C3%A4ge/Oe3gsu)

[← Zum vorherigen Versionsunterschied](#page-5-0)

### [Oe1mcu](#page-3-0) ([Diskussion](https://wiki.oevsv.at/w/index.php?title=Benutzer_Diskussion:Oe1mcu&action=view) | [Beiträge](https://wiki.oevsv.at/wiki/Spezial:Beitr%C3%A4ge/Oe1mcu)) [Zum nächsten Versionsunterschied →](#page-5-0)

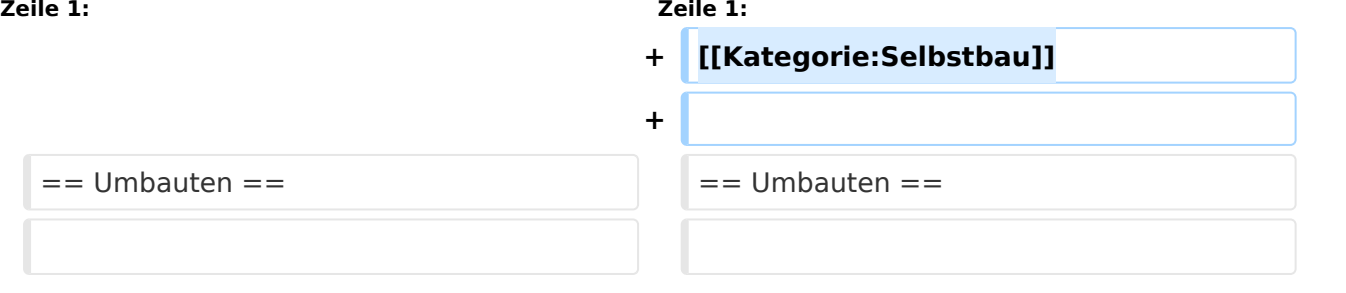

# Version vom 2. Oktober 2008, 19:18 Uhr

### Umbauten

Was gibt es Schöneres, als ausgedienten Industriegeräten neues Leben einzuhauchen!? Besonders viel tut sich in dieser Beziehung am C Netz Markt.